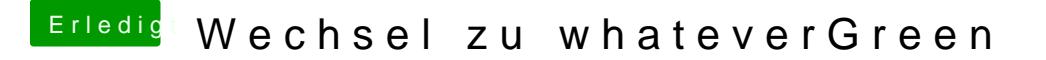

Beitrag von Harper Lewis vom 8. September 2018, 10:24

Moin,

ja, das sollte auch unter Mojave einwandfrei laufen - auch mit 2048MB V framebuffer-unifiedmem 00000060).